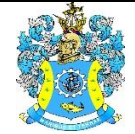

Федеральное агентство по рыболовству Федеральное государственное бюджетное образовательное учреждение высшего образования «Калининградский государственный технический университет» (ФГБОУ ВО «КГТУ»)

# УТВЕРЖДАЮ

Начальник УРОПСП

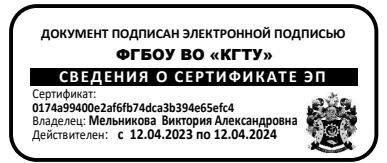

Рабочая программа модуля **АО «КВАРЦ»**

основной профессиональной образовательной программы магистратуры по направлению подготовки **15.04.01 МАШИНОСТРОЕНИЕ**

РАЗРАБОТЧИК УРОПСП

ИНСТИТУТ Агроинженерии и пищевых систем ВЫПУСКАЮЩАЯ КАФЕДРА Инжиниринга технологического оборудования

#### **1 ЦЕЛЬ И ПЛАНИРУЕМЫЕ РЕЗУЛЬТАТЫ ОСВОЕНИЯ МОДУЛЯ**

1.1 Целью освоения модуля «АО «Кварц» является формирование:

- системы знаний и умений по расчету и проектированию технологической оснастки и приспособлений различного служебного назначения для разных типов машиностроительных производств;

- знаний по методам рационального выбора оборудования, инструмента и других средств технологического оснащения для производства изделий машиностроения;

- знаний, умений и навыков по технологиям цинкования, оловянирования и покрытия сплавами олова, меднения, никелирования, хромирования, **с**еребрения, износостойкого золочения, палладирования и родирования;

- знаний по основным свойствам и областям применения специальных конструкционных, инструментальных, машиностроительных материалов;

- особенности применения композиционных, полимерных и других неметаллических материалов для специального машиностроения;

- знаний, умений и навыков по выбору и использованию специальных материалов для изготовления деталей машин, инструмента, а также режимов термической, лазерной и электронно-лучевой обработки;

- знаний по составам, технологическим, механическим и другим свойства формовочных и стержневых смесей и вспомогательных материалов, технологии и сущности различных способов литья, виды брака литья, методы контроля и исправления дефектов литых изделий;

- знаний особенностей технического перевооружения и реконструкции производства с учётом технико-экономического анализа различных способов изготовления литых заготовок машиностроения;

- знаний по принципам рационального выбора литых заготовок для проектируемых изделий;

- знаний, умений и навыков технологиям производства качественных литых заготовок из различных сплавов;

- знаний по выбору средств технологического оснащения для разработки оптимальных технологических процессов механообрабатывающего производства;

- знаний в области оптимизации технологических процессов мехобработки в специальной технологии производства и ремонта изделий машиностроения.

1.2 Процесс изучения модуля направлен на формирование элементов следующих компетенций в соответствии с ФГОС ВО и ОПОП ВО по данному направлению подготовки.

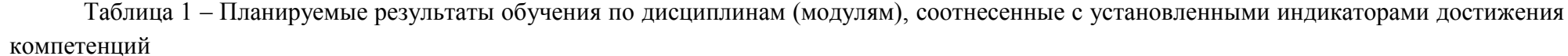

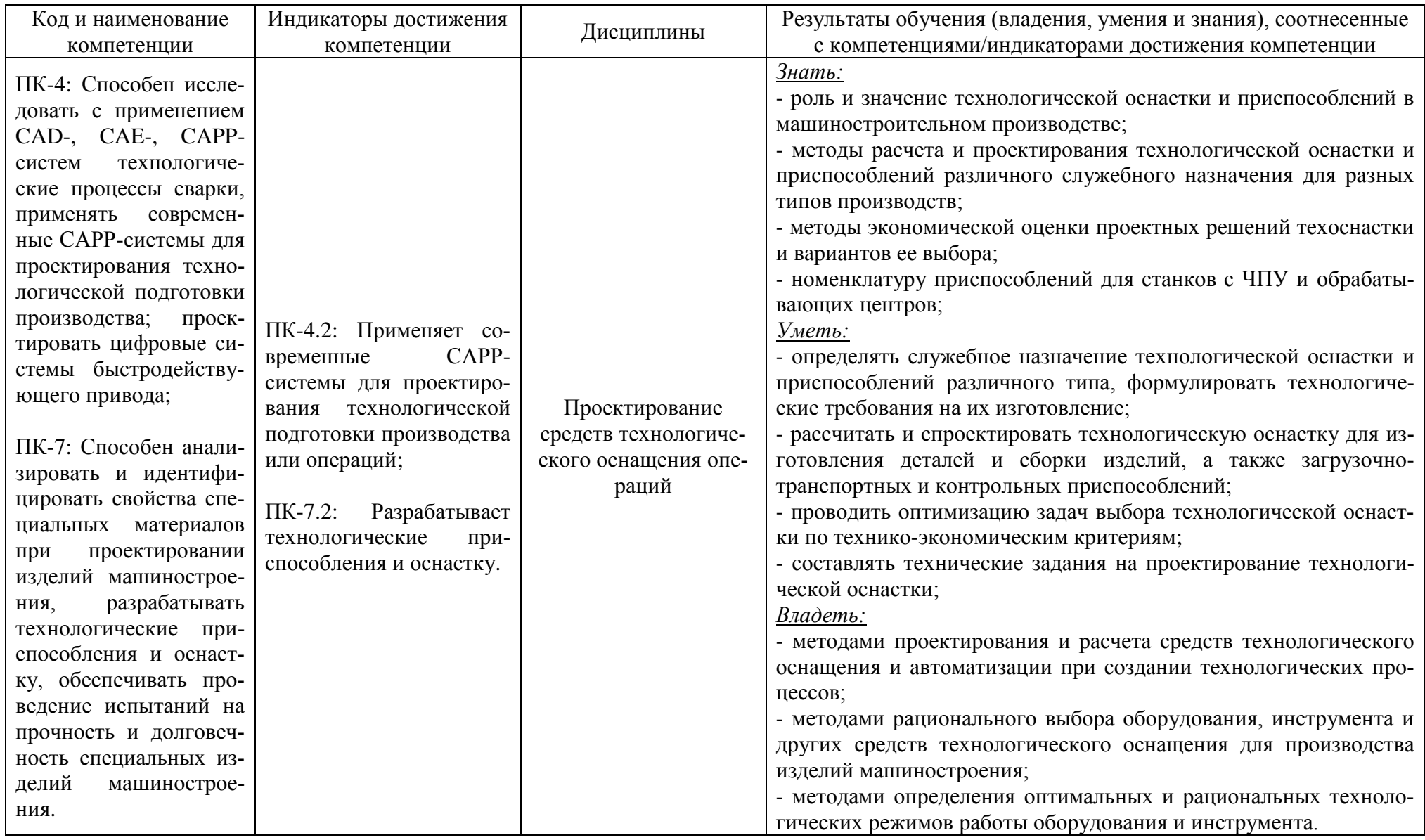

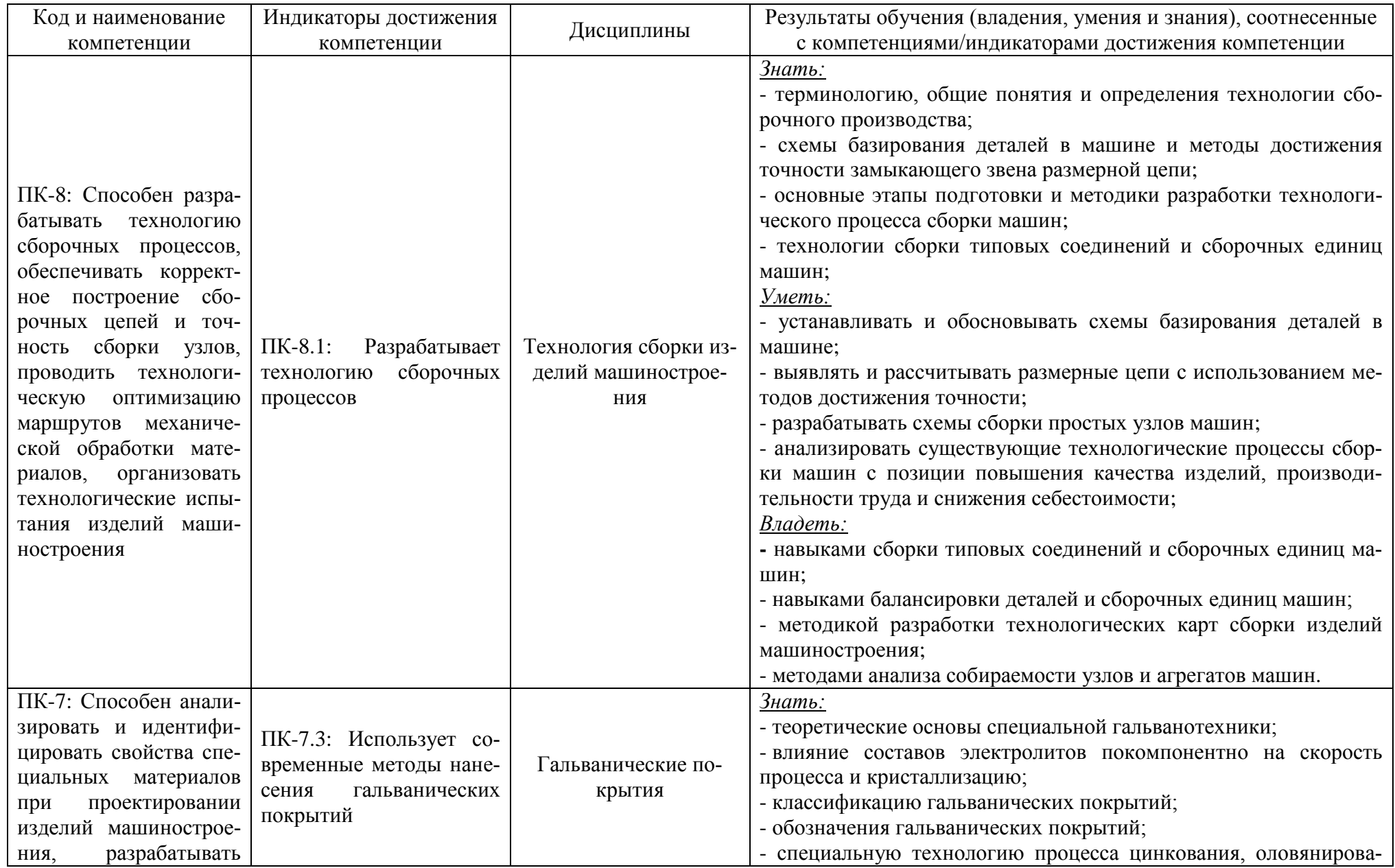

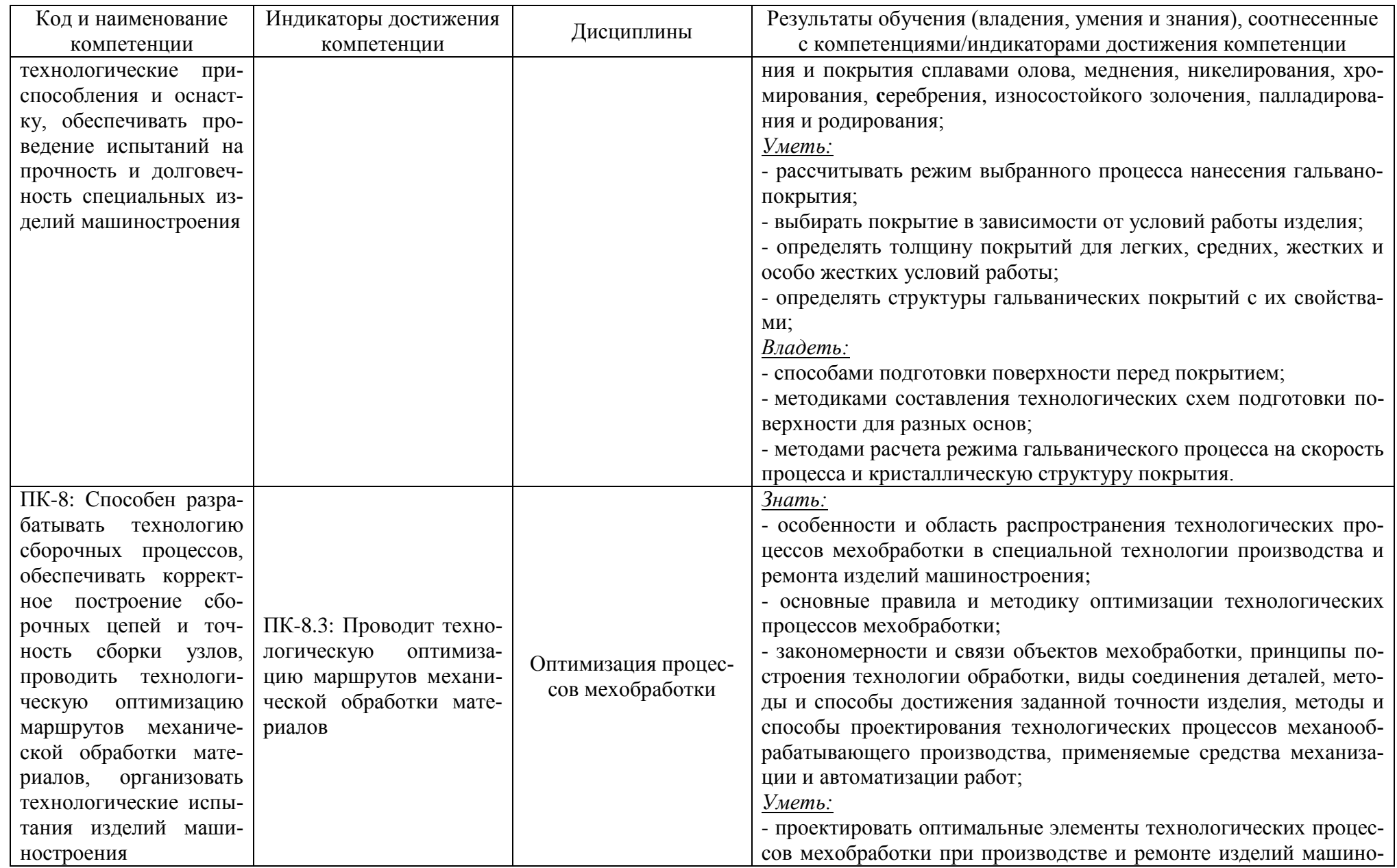

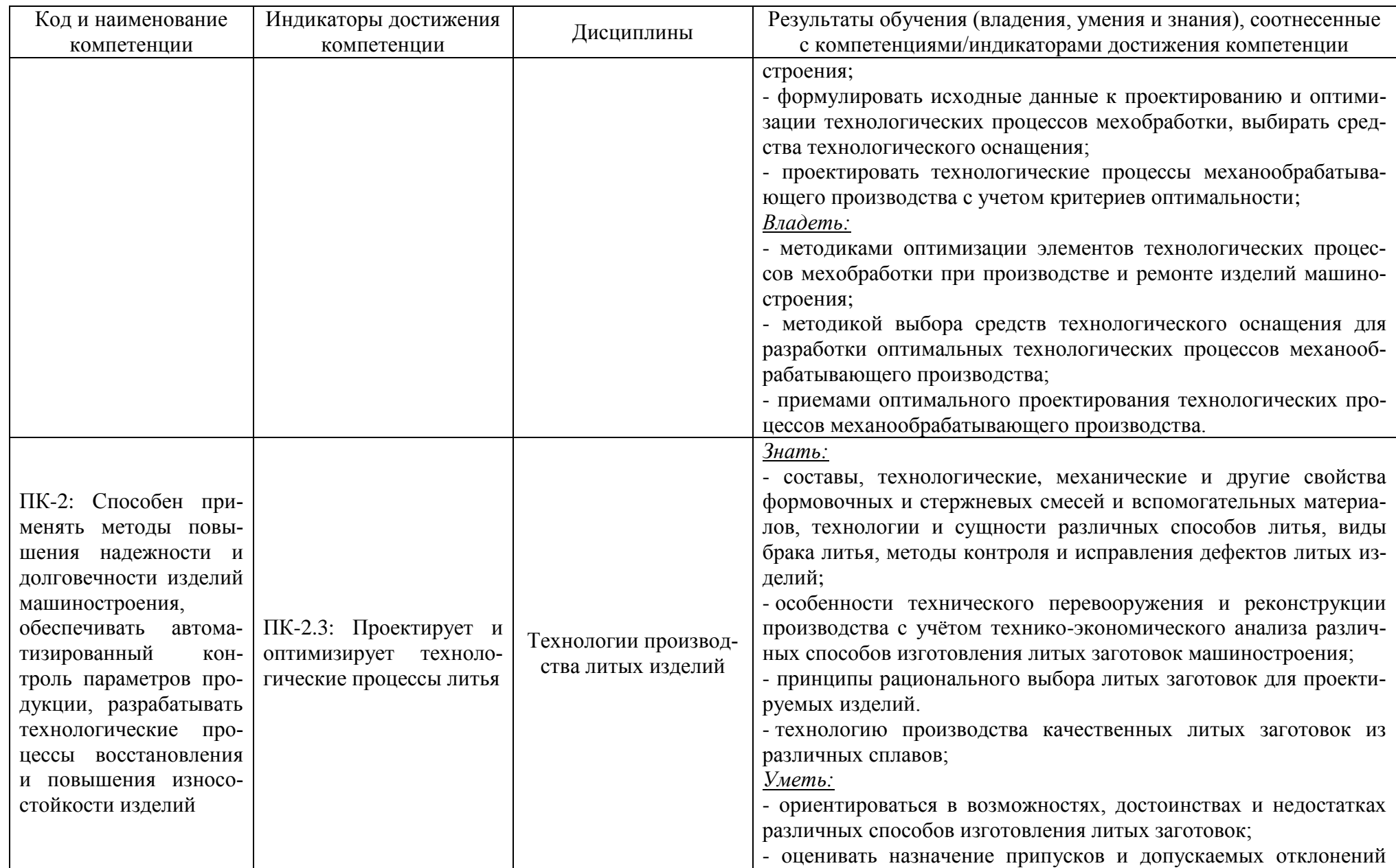

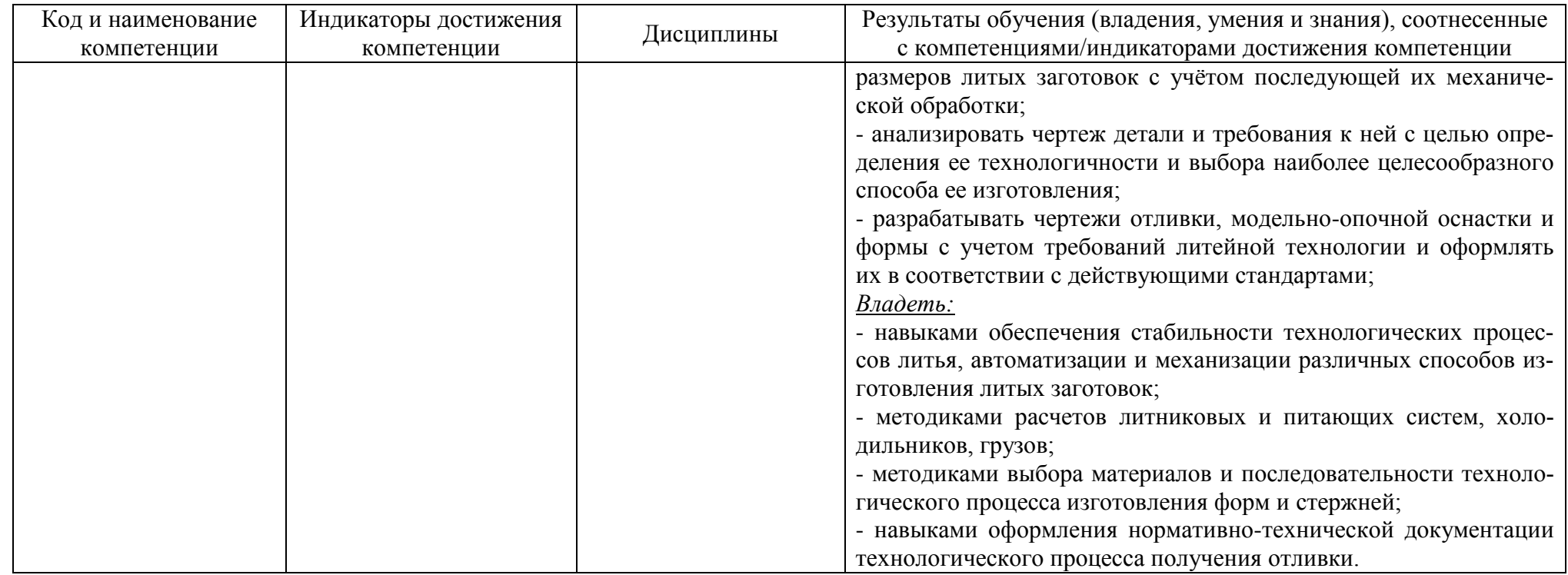

## **2 ТРУДОЁМКОСТЬ ОСВОЕНИЯ, СТРУКТУРА И СОДЕРЖАНИЕ МОДУЛЯ, ФОРМА АТТЕСТАЦИИ ПО НЕМУ**

Модуль «АО «Кварц» относится к блоку 1 части, формируемой участниками образовательных отношений, и включает в себя пять дисциплин.

Общая трудоемкость модуля составляет 22 зачетные единицы (з.е.), т.е. 792 академических часа (594 астр. часа) контактной и самостоятельной учебной работы студента; работой, связанной с текущей и промежуточной (заключительной) аттестацией по дисциплинам модуля.

Распределение трудоемкости освоения модуля по семестрам, видам учебной работы студента, а также формы контроля приведены ниже.

Таблица 2 - Объем (трудоёмкость освоения) в очно-заочной форме обучения и структура модуля

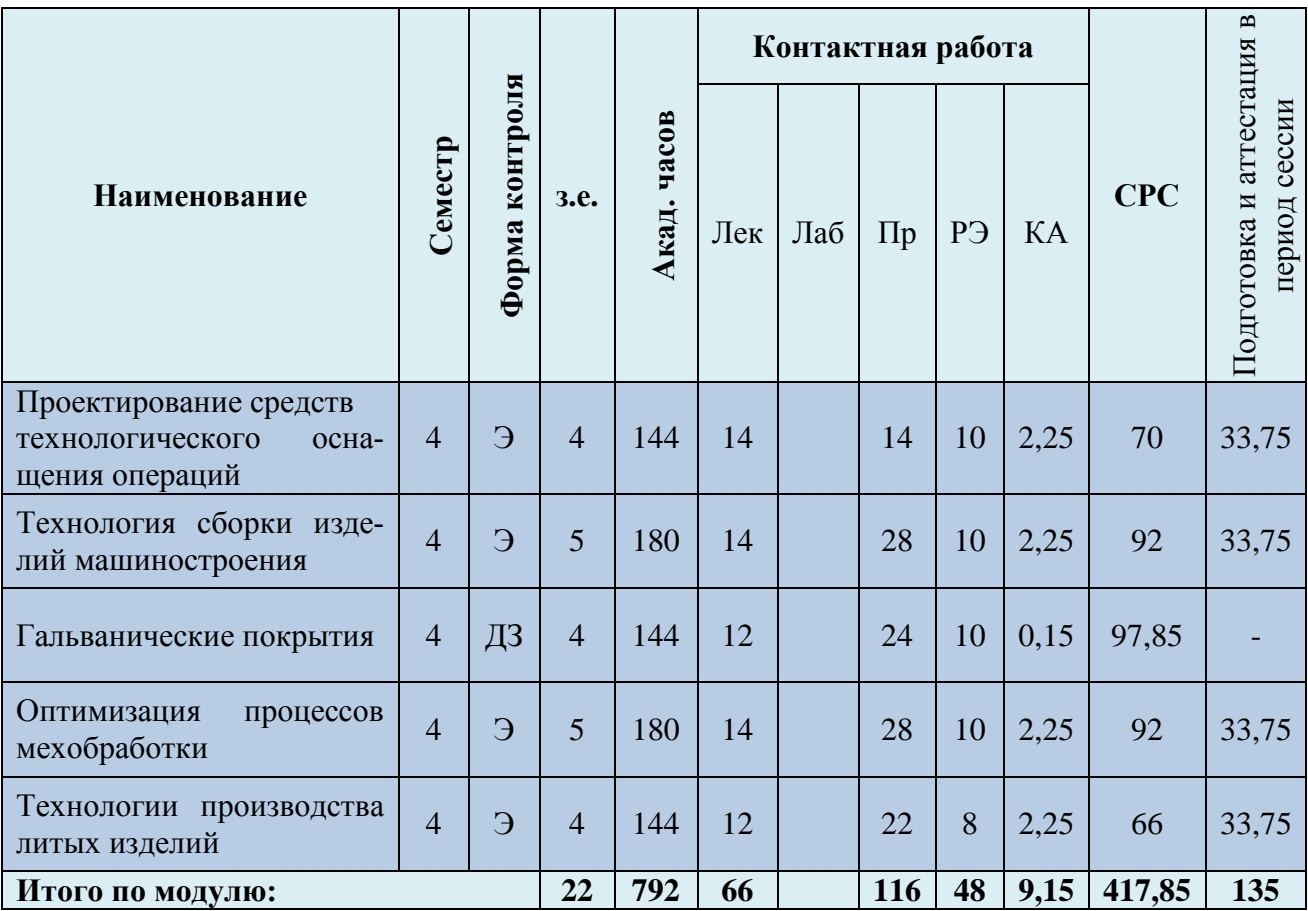

*Обозначения: Э – экзамен; З – зачет; ДЗ – дифференцированный зачет (зачет с оценкой); КР (КП) – курсовая работа (курсовой проект); контр. – контрольная работа, РГР – расчетно-графическая работа; Лек – лекционные занятия; Лаб - лабораторные занятия; Пр – практические занятия; РЭ – контактная работа с преподавателем в ЭИОС; КА – контактная работа, консультации, инд.занятия, практики и аттестации; СРС – самостоятельная работа студентов*

При разработке образовательной технологии организации учебного процесса основной упор сделан на соединение активной и интерактивной форм обучения. Интерактивная форма позволяет студентам проявить самостоятельность в освоении теоретического материала и овладении практическими навыками, формирует интерес и позитивную мотивацию к учебе.

## **3 УЧЕБНАЯ ЛИТЕРАТУРА И УЧЕБНО-МЕТОДИЧЕСКОЕ ОБЕСПЕЧЕНИЕ САМОСТОЯТЕЛЬНОЙ РАБОТЫ СТУДЕНТА**

Учебно-методическое обеспечение модуля приведено в таблицах 3 и 4.

| Наименование       | Основная литература                        | Дополнительная литература                                                     |
|--------------------|--------------------------------------------|-------------------------------------------------------------------------------|
| дисциплин          |                                            |                                                                               |
| Проектирование     | 1. Технологическая оснастка: учебное       | 1. Тарабарин, О. И. Проектирование технологической оснастки в машиностро-     |
| средств техноло-   | пособие / В. Г. Мальцев, А. П. Моргу-      | ении: учебное пособие / О. И. Тарабарин, А. П. Абызов, В. Б. Ступко. — 2-е    |
| гического<br>осна- | нов, Н. С. Морозова, Р. Л. Артюх. —        | изд., испр. и доп. — Санкт-Петербург: Лань, 2022. — 304 с. — Режим доступа:   |
| щения операций     | Омск: ОмГТУ, 2019. — 134 с. — Режим        | для авториз. пользователей. — Лань: электронно-библиотечная система. —        |
|                    | доступа: для авториз. пользователей. -     | URL: https://e.lanbook.com/book/211214 (дата обращения: 25.03.2023). - ISBN   |
|                    | Лань: электронно-библиотечная систе-       | 978-5-8114-1421-5. — Текст: электронный.                                      |
|                    | URL:<br>Ma.                                | 2. Маталин, А. А. Технология машиностроения: учебник для во / А. А. Мата-     |
|                    | https://e.lanbook.com/book/149158<br>(дата | лин. - 5-е изд., стер. - Санкт-Петербург: Лань, 2020. - 512 с. - Режим до-    |
|                    | обращения: 25.03.2023). - ISBN 978-5-      | ступа: для авториз. пользователей. - Лань: электронно-библиотечная система.   |
|                    | 8149-2951-8. - Текст: электронный.         | — URL: https://e.lanbook.com/book/143709 (дата обращения: 25.03.2023). —      |
|                    |                                            | ISBN 978-5-8114-5659-8. — Текст: электронный.                                 |
|                    |                                            | 3. Блюменштейн, В. Ю. Проектирование технологической оснастки / В. Ю.         |
|                    |                                            | Блюменштейн, А. А. Клепцов. - 5-е изд., стер. - Санкт-Петербург: Лань,        |
|                    |                                            | 2023. - 220 с. - Режим доступа: для авториз. пользователей. - Лань: элек-     |
|                    |                                            | тронно-библиотечная система. - URL: https://e.lanbook.com/book/271247 (дата   |
|                    |                                            | обращения: 25.03.2023). - ISBN 978-5-507-45503-4. - Текст: электронный.       |
|                    |                                            | 4. Жидяев, А. Н. Наладка и обработка на станках с ЧПУ: учебное пособие / А.   |
|                    |                                            | Н. Жидяев, С. Р. Абульханов. — Самара: Самарский университет, 2020. — 64      |
|                    |                                            | с. - Режим доступа: для авториз. пользователей. - Лань: электронно-           |
|                    |                                            | библиотечная система. — URL: https://e.lanbook.com/book/188943 (дата обра-    |
|                    |                                            | щения: 25.03.2023). - ISBN 978-5-7883-1575-1. - Текст: электронный.           |
| Технология сбор-   | Проектирование технологических<br>1.       | 1. Сысоев, С. К. Технология машиностроения. Проектирование технологиче-       |
| ки изделий маши-   | процессов машиностроительных произ-        | ских процессов: учебное пособие для вузов / С. К. Сысоев, А. С. Сысоев, В. А. |
| ностроения         | водств: учебник / В. А. Тимирязев, А. Г.   | Левко. — 3-е изд., стер. — Санкт-Петербург: Лань, 2022. — 352 с. — Режим      |
|                    | Схиртладзе, Н. П. Солнышкин, С. И.         | доступа: для авториз. пользователей. - Лань: электронно-библиотечная си-      |
|                    | Дмитриев. — Санкт-Петербург: Лань,         | стема. — URL: https://e.lanbook.com/book/201644 (дата обращения: 25.03.2023). |
|                    | 2022. - 384 с. - Режим доступа: для        | - ISBN 978-5-8114-9942-7. - Текст: электронный.                               |
|                    | авториз. пользователей. - Лань: элек-      | 2. Беспалов, В. В. Технологическое обеспечение качества. Сборка машин и       |
|                    | тронно-библиотечная система. - URL:        | механизмов: учебное пособие / В. В. Беспалов, Р. Ш. Мансуров, Б. В. Устинов.  |
|                    | https://e.lanbook.com/book/211652 (дата    | — Нижний Новгород: ННГУ им. Н. И. Лобачевского, 2019. — 180 с. — Режим        |

Таблица 3 – Перечень основной и дополнительной литературы

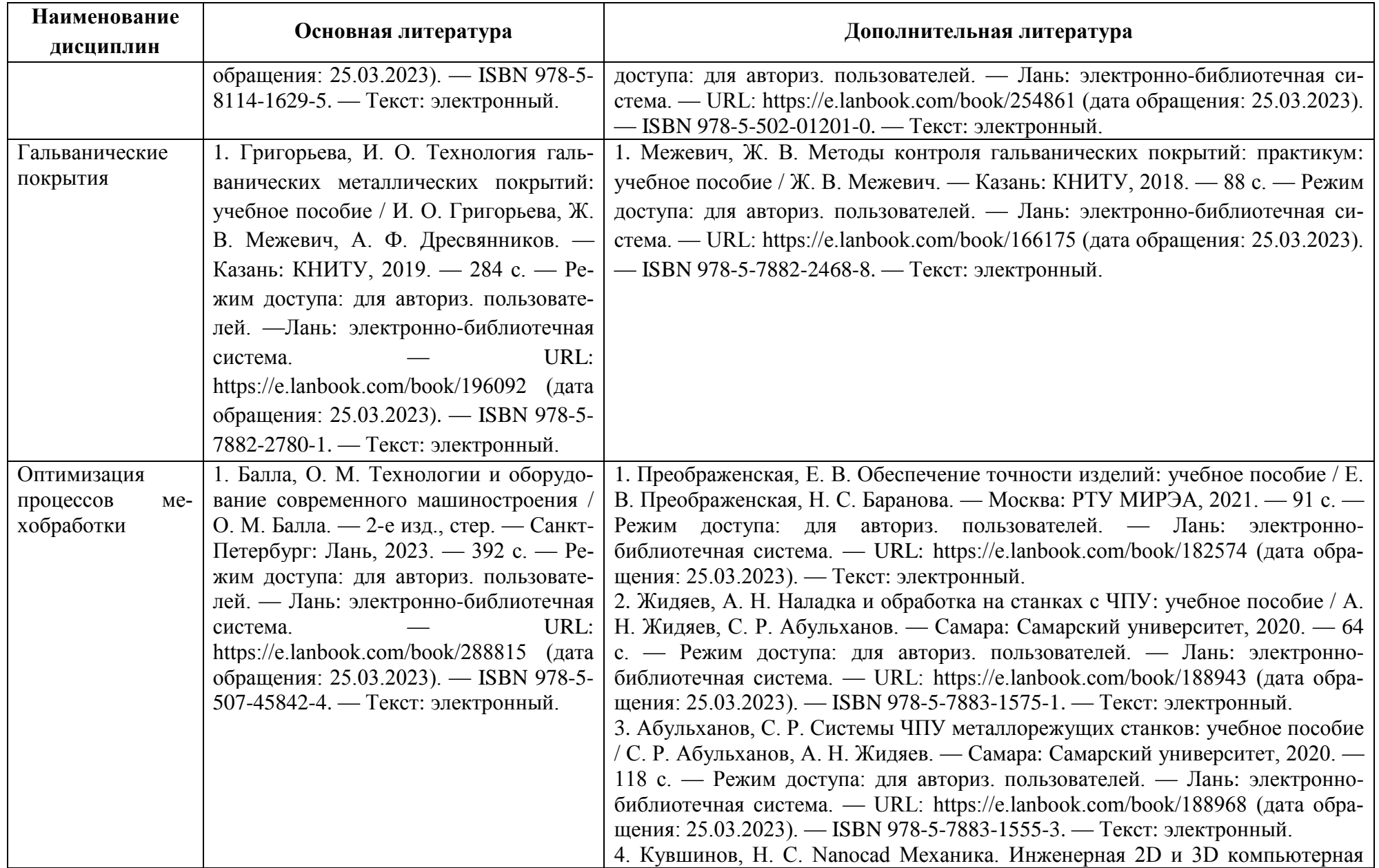

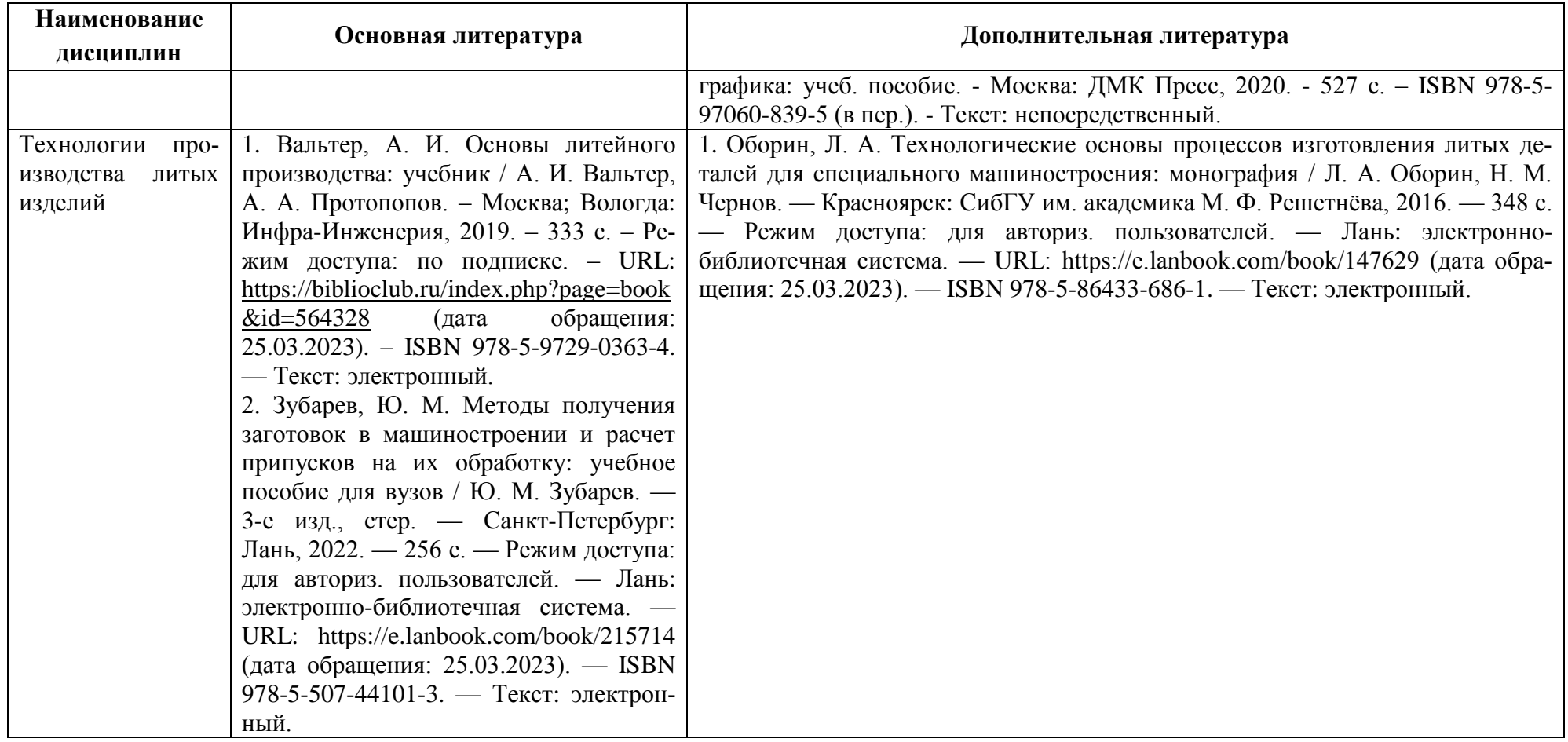

Таблица 4 – Перечень периодических изданий, учебно-методических пособий и нормативной литературы

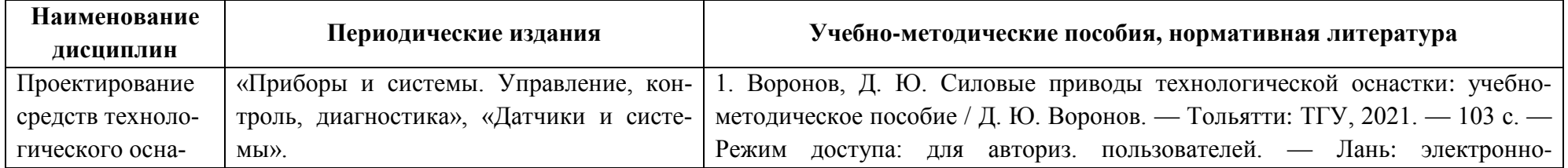

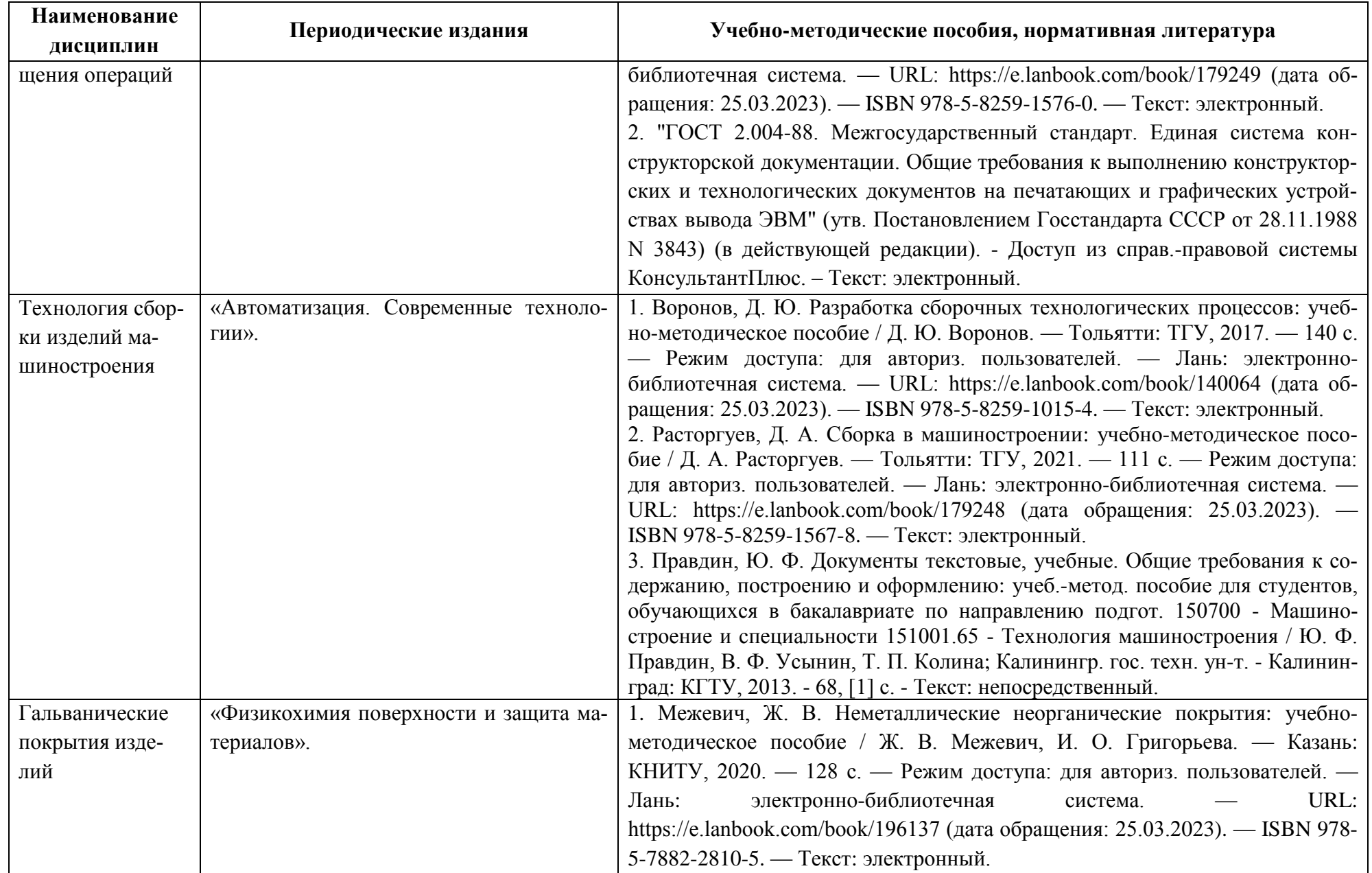

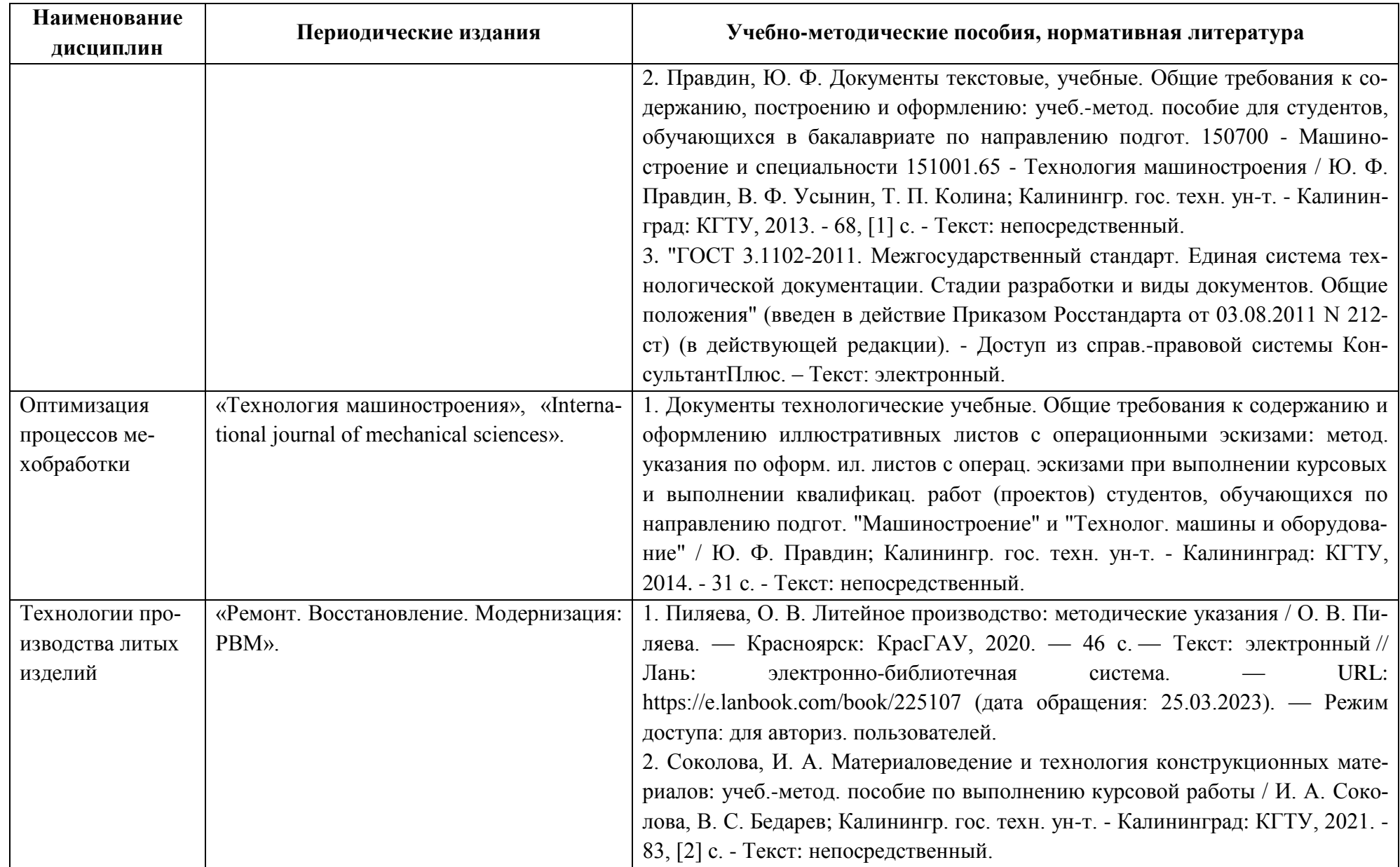

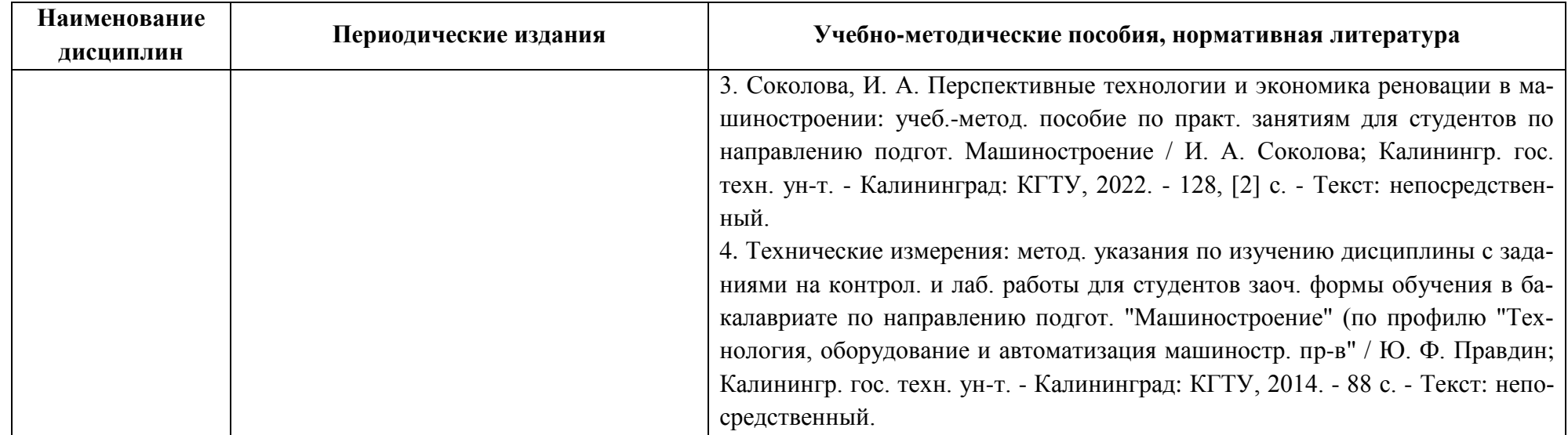

### **4 ИНФОРМАЦИОННЫЕ ТЕХНОЛОГИИ И ИНТЕРНЕТ-РЕСУРСЫ МОДУЛЯ**

#### **Информационные технологии**

В ходе освоения дисциплин, обучающиеся используют возможности интерактивной коммуникации со всеми участниками и заинтересованными сторонами образовательного процесса, ресурсы и информационные технологии посредством электронной информационной образовательной среды университета.

Перечень современных профессиональных баз данных и информационных справочных систем, к которым обучающимся по образовательной программе обеспечивается доступ (удаленный доступ), а также перечень лицензионного программного обеспечения определяется в рабочей программе и подлежит обновлению при необходимости.

### **Электронные образовательные ресурсы:**

Российская образовательная платформа и конструктор бесплатных открытых онлайнкурсов и уроков - [https://stepik.org](https://stepik.org/)

Образовательная платформа - [https://openedu.ru](https://openedu.ru/)

**Состав современных профессиональных баз данных (СПБД) и информационных справочных систем (ИСС).**

### *Проектирование средств технологического оснащения операций:*

1. Реферативная и справочная база данных рецензируемой литературы Scopus www.scopus.com;

2. Политематическая реферативно-библиографическая и наукометрическая (библиомет-рическая) база данных Web of Science - https://apps.webofknowledge.com;

3. Научная электронная библиотека - www.elibrary.ru;

#### *Технология сборки изделий машиностроения:*

1. База данных «Открытая база ГОСТов» - https://standartgost.ru;

2. Информационно-тематический портал по отраслям машиностроение, механика и металлургия: http://mashmex.ru/mashinostroenie.html;

3. База данных «Инжиниринг – инженерное дело» Фонда регионального экономического развития «Инвестиции и регионы» - http://www.enng.ru;

4. База данных «Единая система конструкторской документации» - http://eskd.ru.

### *Гальванические покрытия:*

1. База данных Института металлургии и материаловедения им. А. А. Байкова РАН http://www.imet-db.ru;

2. База данных ВИНИТИ РАН - http://www.viniti.ru;

3. Информационно-поисковая система Федерального института промышленной собственности - www.fips.ru/iiss;

#### 4. База данных «Химическая техника»: http://chemtech.ru.

#### *Оптимизация процессов мехобработки:*

1. Библиотека Машиностроителя: https://lib-bkm.ru;

2. Энциклопедия по машиностроению XXI: оборудование, материаловедение, механика и ... – содержит статьи, чертежи и собраны и классифицированы знания 6000 книг и учебников - http://mashxxl.info/index;

3. Электронная библиотека «Наука и техника»: предоставление открытого доступа к научно-популярным, учебным, методическим и просветительским изданиям (книги, статьи, журналы, издания НиТ) - http://n-t.ru.

#### *Технологии производства литых изделий:*

1. База данных «Открытая база ГОСТов» - https://standartgost.ru;

2. Информационно-тематический портал по отраслям машиностроение, механика и металлургия: http://mashmex.ru/mashinostroenie.html;

3. База данных «Инжиниринг – инженерное дело» Фонда регионального экономического развития «Инвестиции и регионы» - http://www.enng.ru;

4. База данных «Единая система конструкторской документации» - http://eskd.ru.

#### **5 МАТЕРИАЛЬНО-ТЕХНИЧЕСКОЕ ОБЕСПЕЧЕНИЕ МОДУЛЯ**

Аудиторные занятия проводятся в специализированных аудиториях с мультимедийным оборудованием, в компьютерных классах, а также в других аудиториях университета согласно расписанию занятий.

Консультации проводятся в соответствии с расписанием консультаций.

Предэкзаменационные консультации проводится в аудиториях в соответствии с графиком консультаций.

Помещения для самостоятельной работы обучающихся оснащены компьютерной техникой с возможностью подключения к сети «Интернет» и обеспечением доступа в электронную информационно-образовательную среду университета.

При освоении модуля используется программное обеспечение общего назначения и специализированное программное обеспечение.

При проведении занятий также используются фрезерный станок с ЧПУ Wattsan A1 1313 и лазерный станок с ЧПУ Wattsan 1290 LT.

Перечень соответствующих помещений и их оснащения приведен в таблице 5.

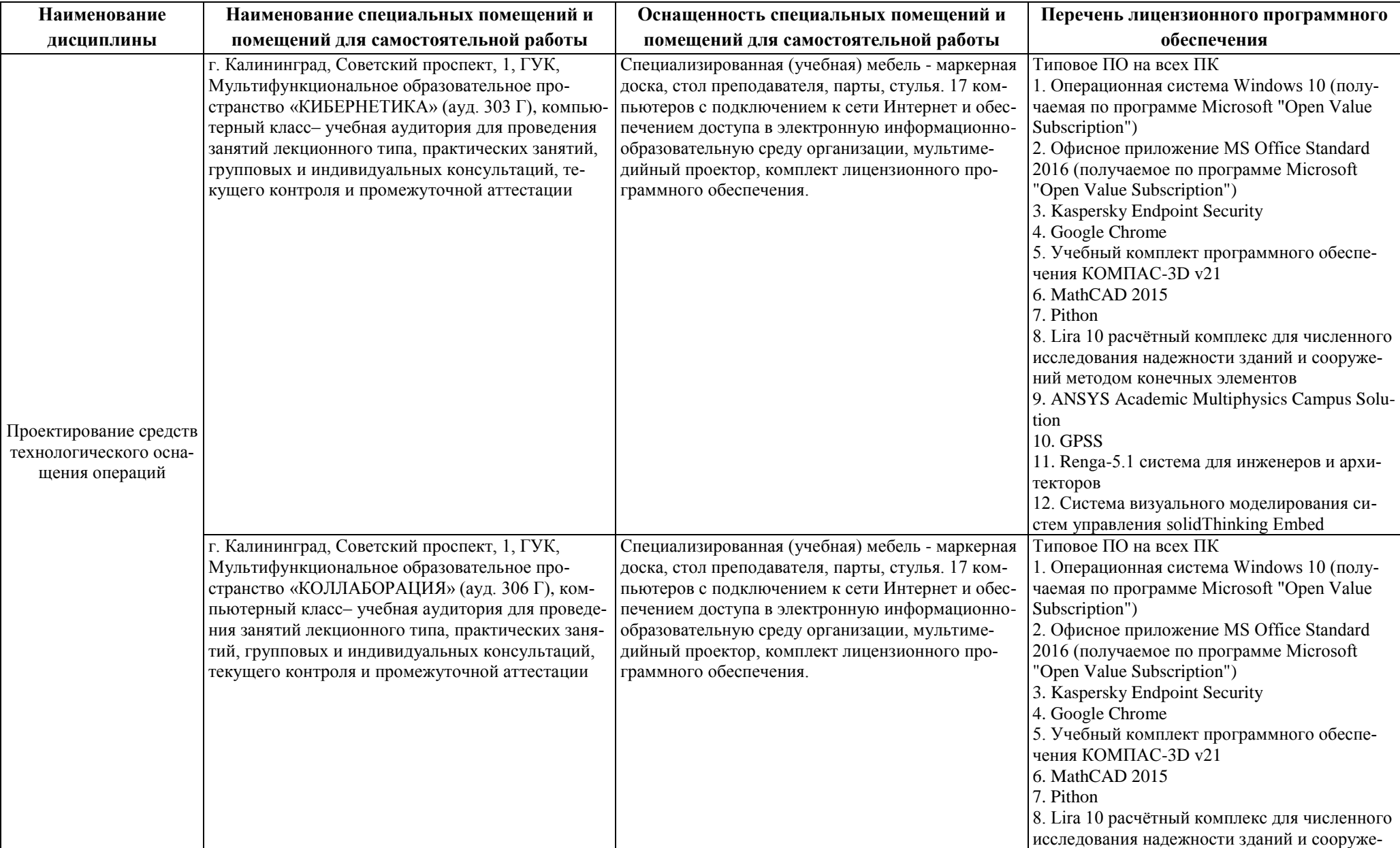

## Таблица 5 – Материально-техническое обеспечение модуля

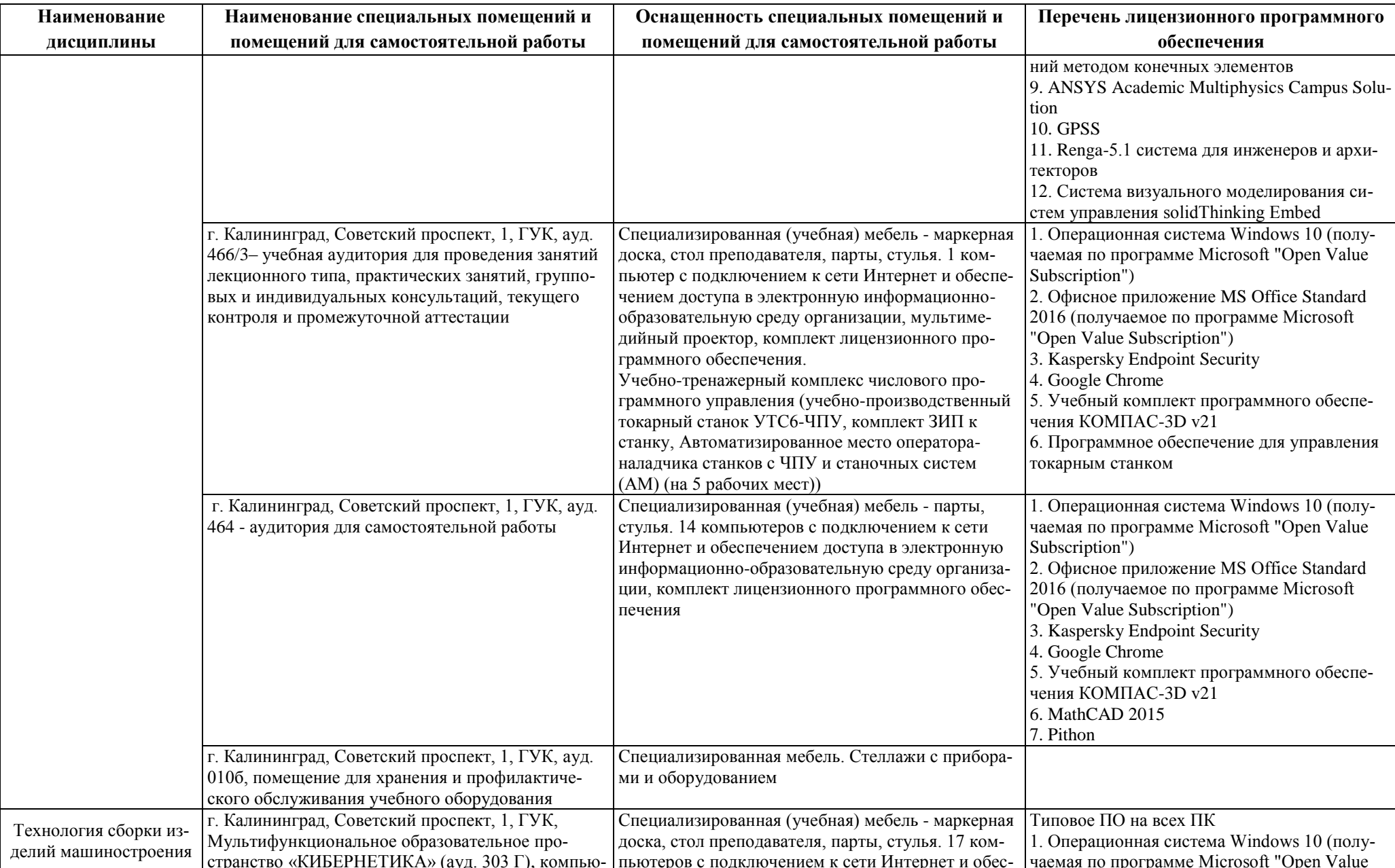

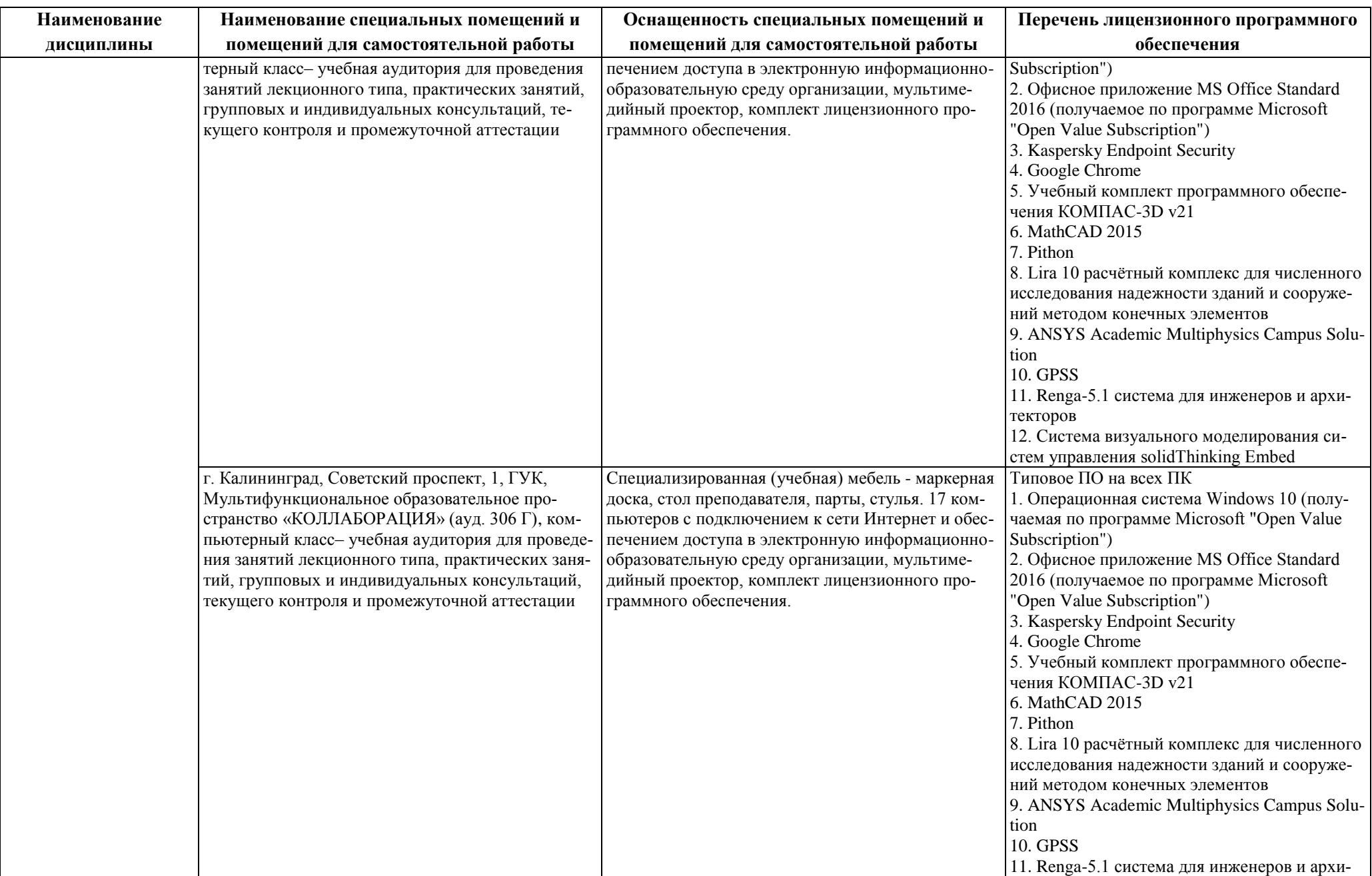

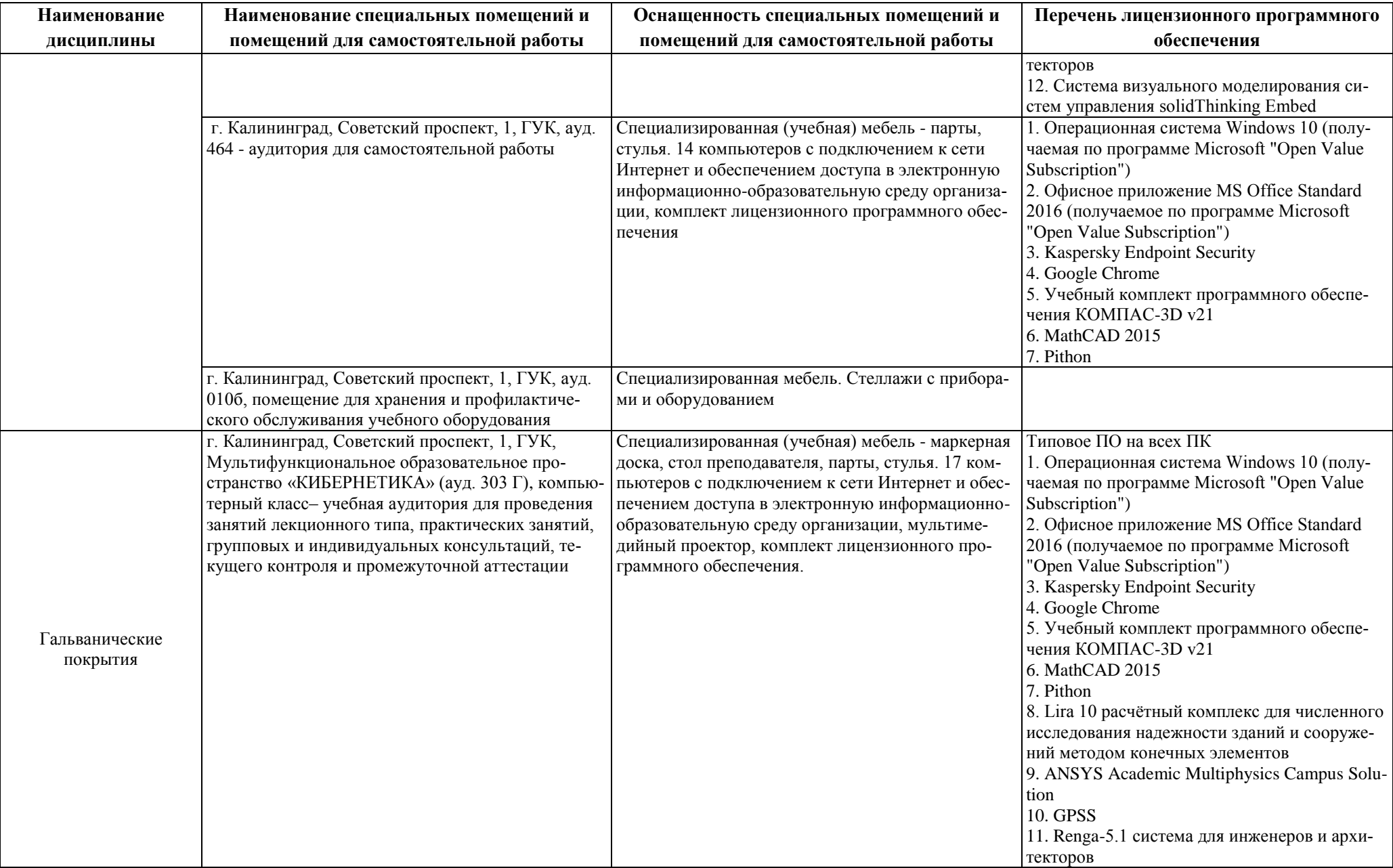

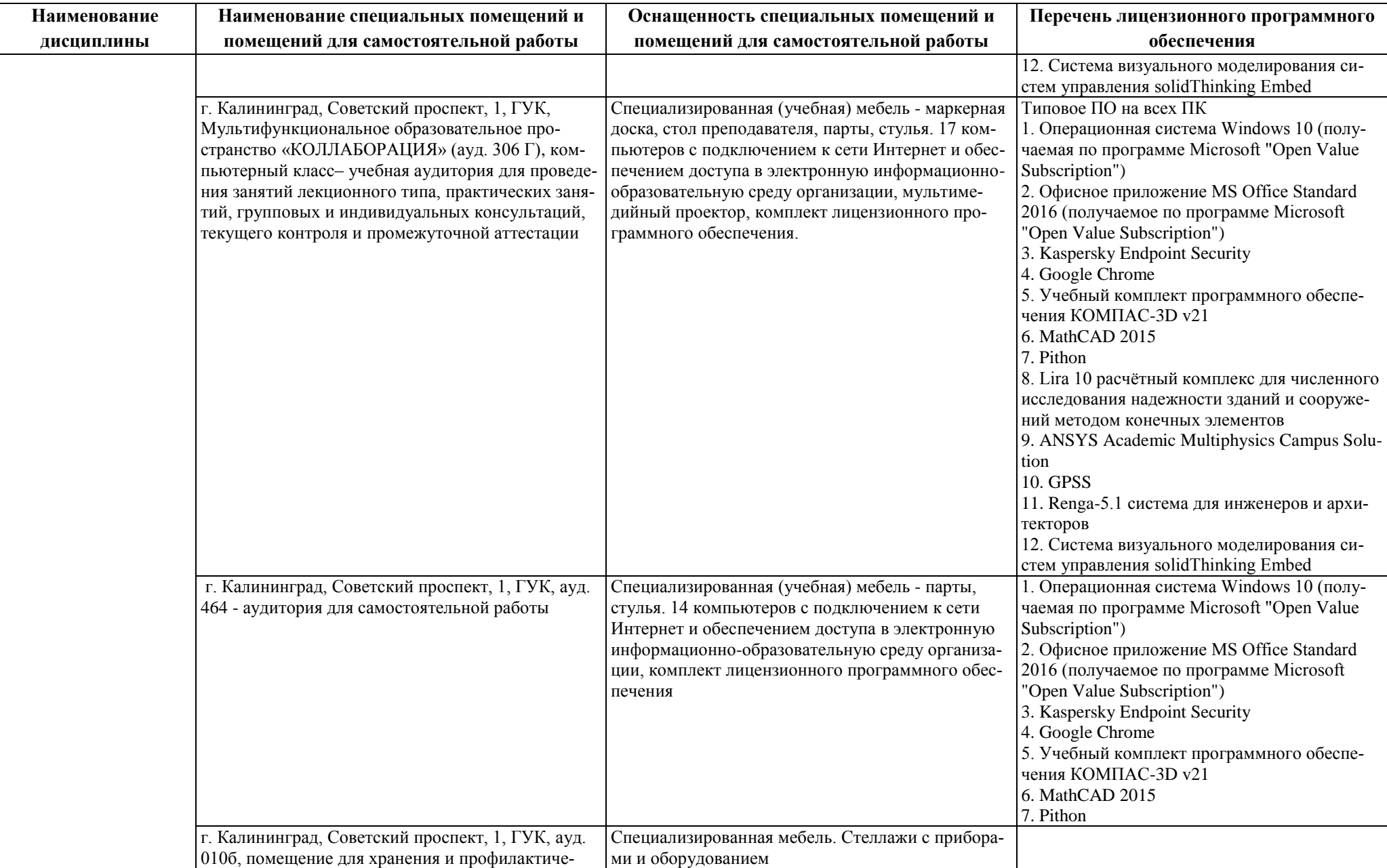

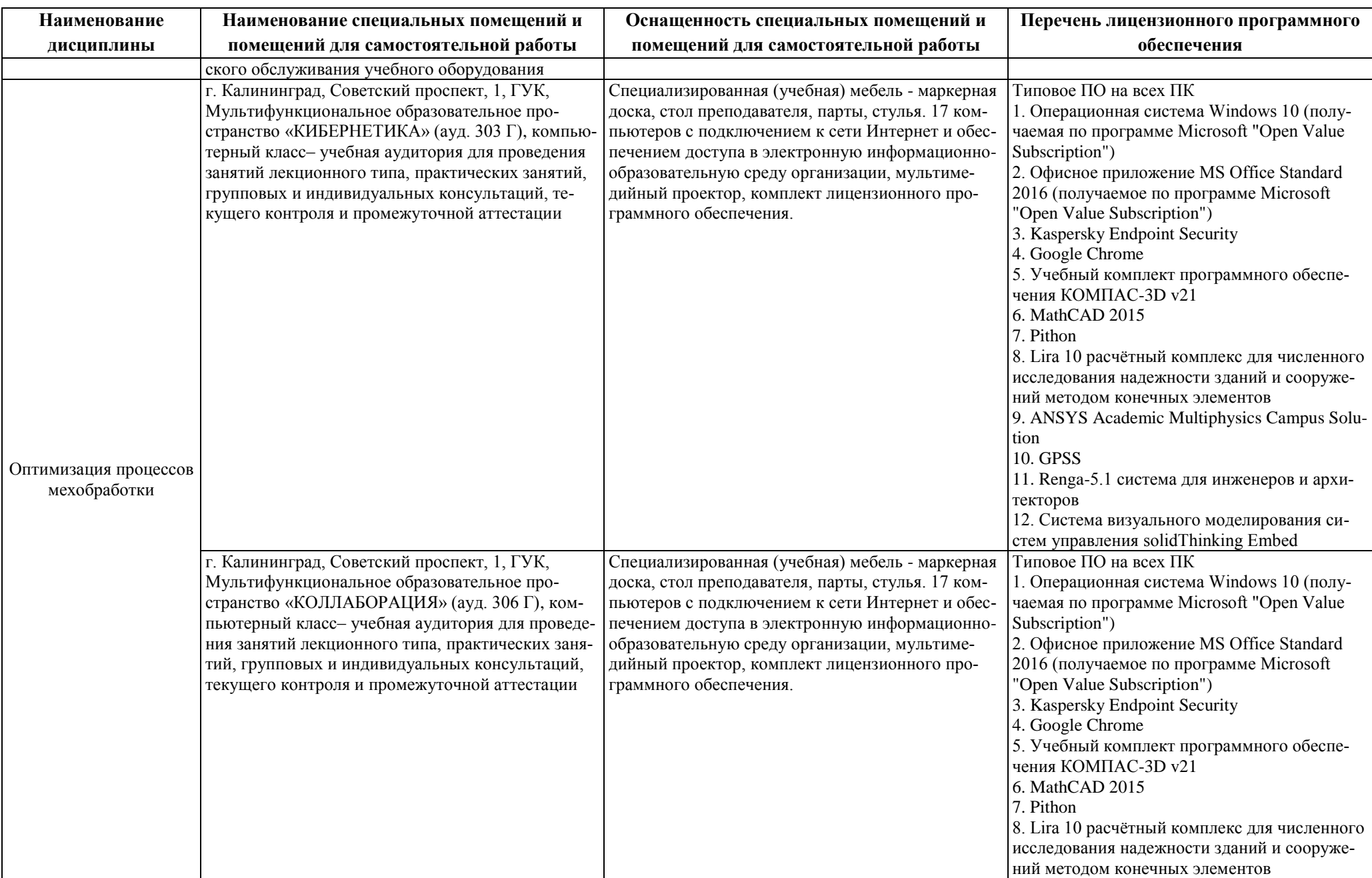

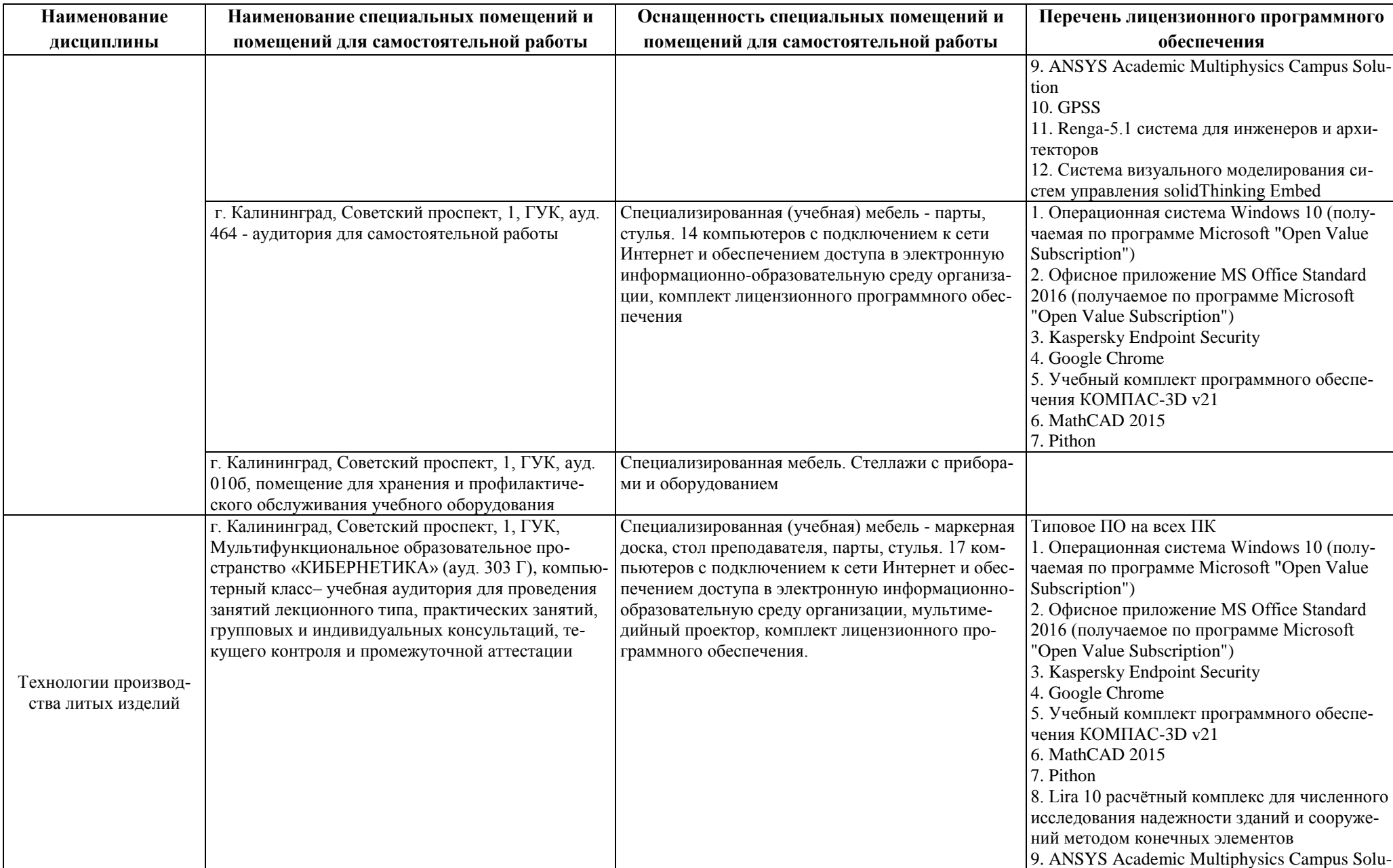

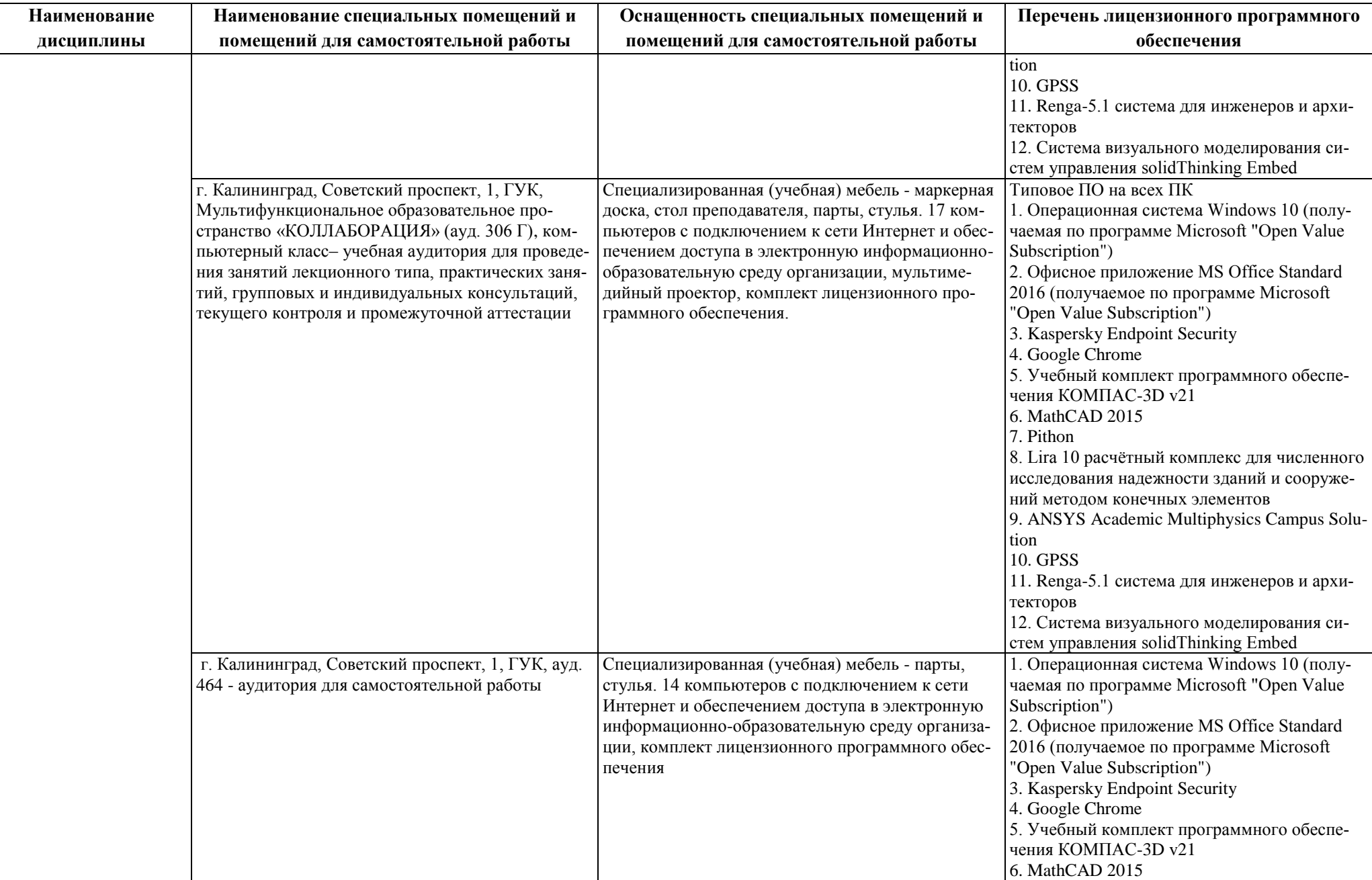

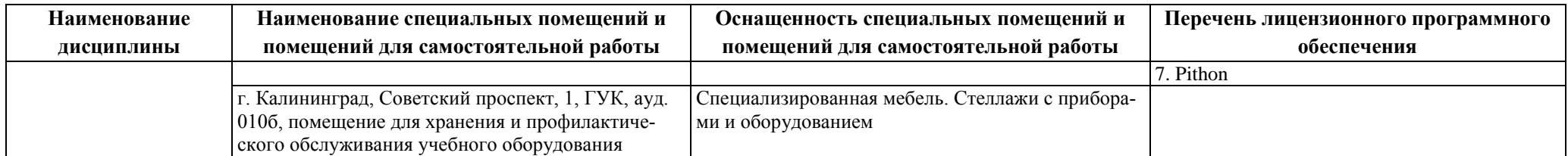

## **6 ФОНД ОЦЕНОЧНЫХ СРЕДСТВ ДЛЯ ПРОВЕДЕНИЯ АТТЕСТАЦИИ, СИСТЕМА ОЦЕНИВАНИЯ И КРИТЕРИИ ОЦЕНКИ**

6.1 Типовые контрольные задания и иные материалы, необходимые для оценки результатов освоения дисциплин модуля (в т.ч. в процессе освоения), а также методические материалы, определяющие процедуры этой оценки приводятся в приложении к рабочей программе модуля (утверждается отдельно).

6.2 Универсальная система оценивания результатов обучения включает в себя системы оценок: 1) «отлично», «хорошо», «удовлетворительно», «неудовлетворительно»; 2) «зачтено», «не зачтено»; 3) 100 – балльную/процентную систему и правило перевода оценок в пятибалльную систему (табл. 6).

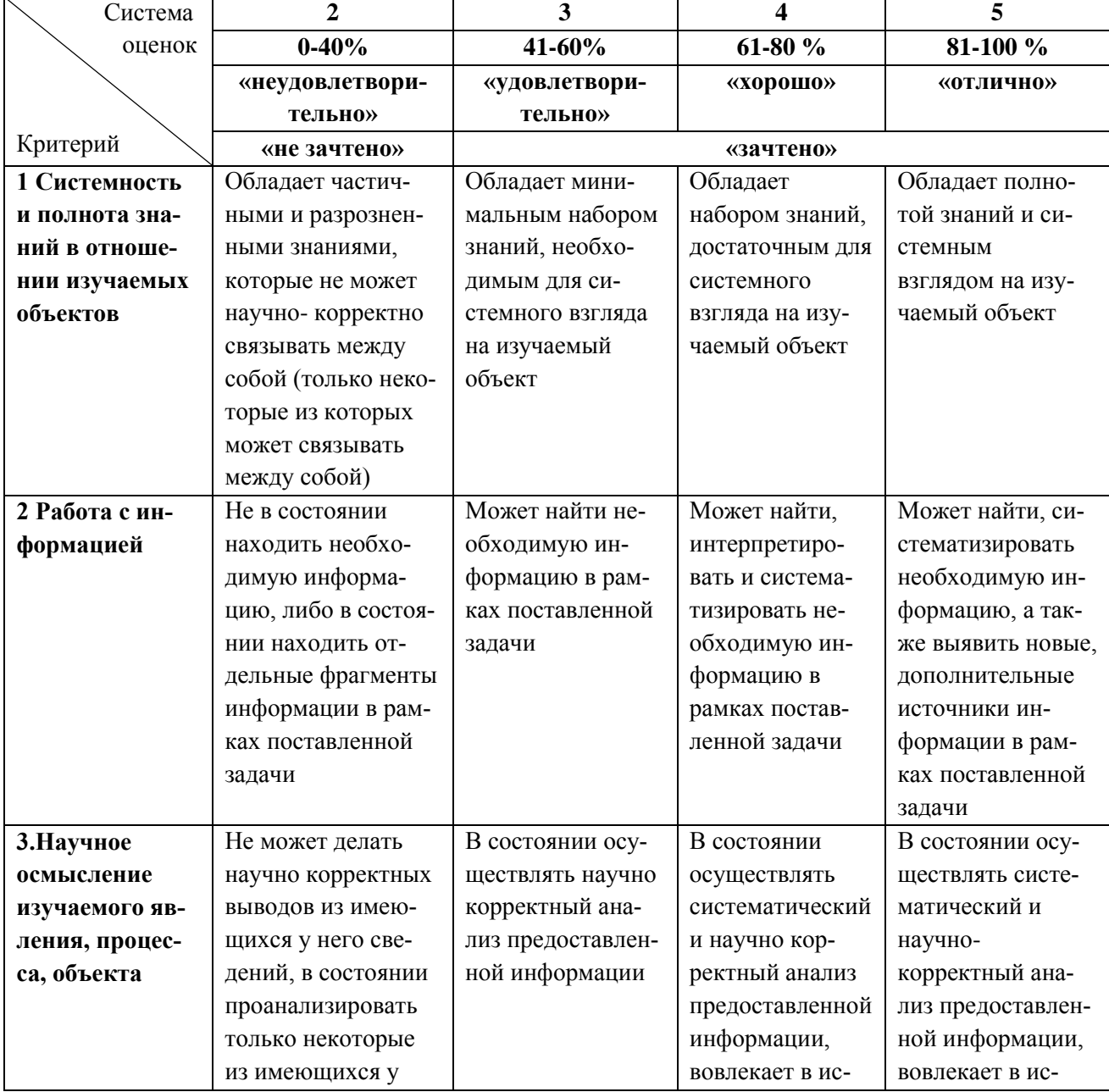

Таблица 6 – Система оценок и критерии выставления оценки

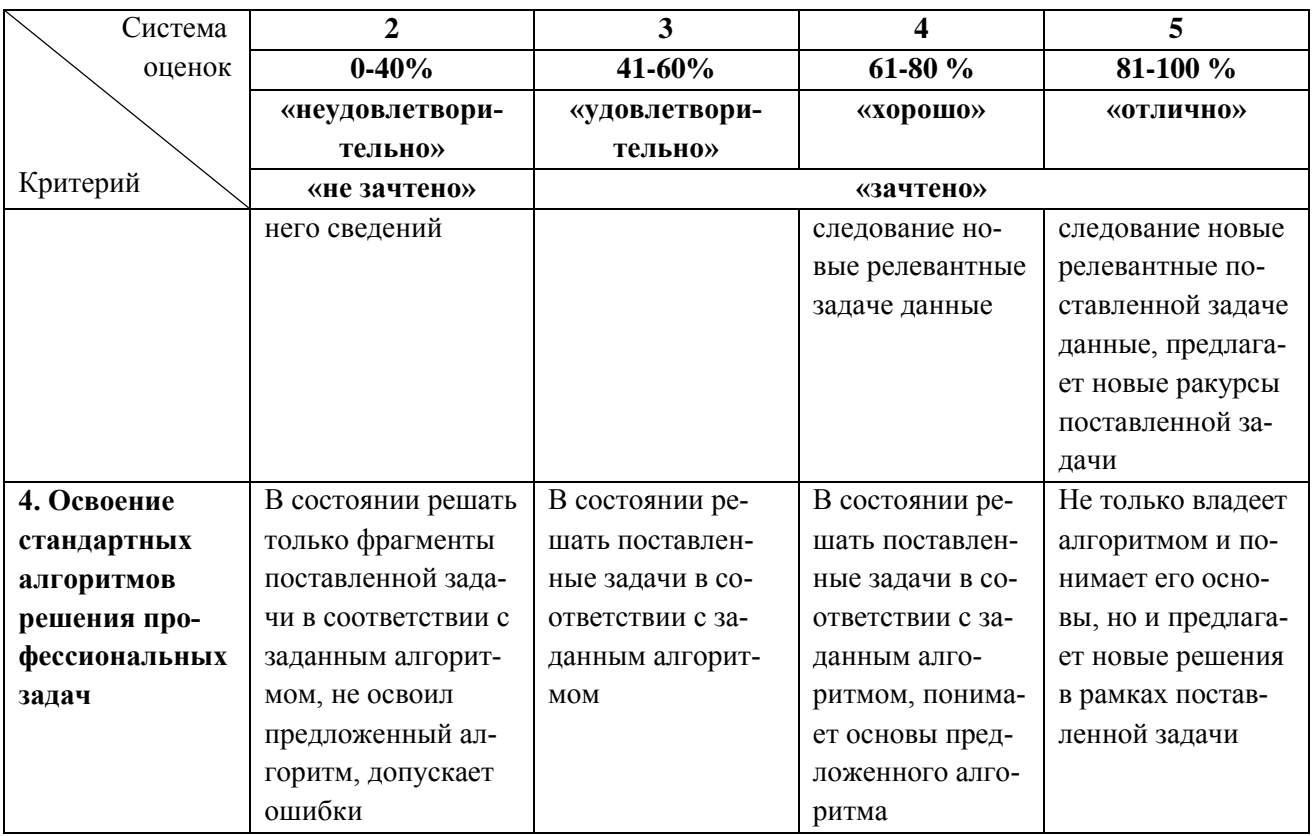

6.3 Оценивание результатов обучения может проводиться с применением электронного обучения, дистанционных образовательных технологий.

## **7 СВЕДЕНИЯ О РАБОЧЕЙ ПРОГРАММЕ И ЕЕ СОГЛАСОВАНИИ**

Рабочая программа модуля «АО «Кварц» представляет собой компонент основной профессиональной образовательной программы магистратуры по направлению подготовки 15.04.01 Машиностроение.

Рабочая программа рассмотрена и одобрена на заседании кафедры инжиниринга технологического оборудования (протокол № 3 от 21.04.2022 г.).

Рабочая программа актуализирована. Изменения, дополнения рассмотрены и одобрены на заседании кафедры инжиниринга технологического оборудования (протокол № 6 от 30.03.2023 г.).

Заведующий кафедрой **УАД У НАСТЬ** НО.А. Фатыхов

Директор института в дерхотуров В.В.